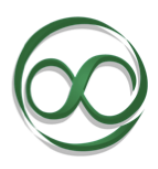

## **Software needed for The Infinite Actuary's Technical Skills Course**

You will need the following software to complete the course:

- Excel (2010+ recommended)
	- o Used for Beginning Excel, Intermediate Excel, and VBA modules
	- o Available on a MAC or PC
- Access (2010+ recommended)
	- o Used for Access and SQL modules
	- o Available on PCs, not MACs (unless using virtualization software)
- SAS [\(SAS OnDemand](http://www.sas.com/en_us/industry/higher-education/on-demand-for-academics.html#independent-learners) for Academics recommended)
	- o Used for SAS modules
	- o Available on PCs, MACs, Linux

## Common Frequently Asked Questions

## **I do not have Microsoft Office or SAS on my computer. Am I able to participate in the course?**

Yes. Download a [free](http://office.microsoft.com/en-us/try/) trial of Microsoft Office here which includes Excel and Access. Regarding SAS, if you want to fully participate in the SAS lectures and project, you will want to obtain the SAS software. The lectures use SAS Enterprise Guide, but a free option is available through the **[SAS OnDemand for Academics](http://www.sas.com/en_us/industry/higher-education/on-demand-for-academics.html#independent-learners)**.

## **Can I take this course if I use Excel for Mac?**

Yes! However, the Mac version does not have Access and may have some limitations. A good option if you use a Mac is to install a copy of Windows through [VirtualBox](https://www.virtualbox.org/wiki/Downloads) [\(free\)](https://www.virtualbox.org/wiki/Downloads) or [Parallels](http://www.parallels.com/products/desktop/) (paid). Then you can install the full Office Suite using Windows and take advantage of this entire course! Here is a [YouTube](http://youtu.be/-TCgmY3kkC4) Video that shows you how to install VirtualBox and Windows on your Mac. A better option is to borrow a PC from a family member, friend, or at school.

Your Instructor, Roger Rosales, FSA, CERA